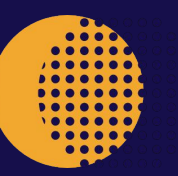

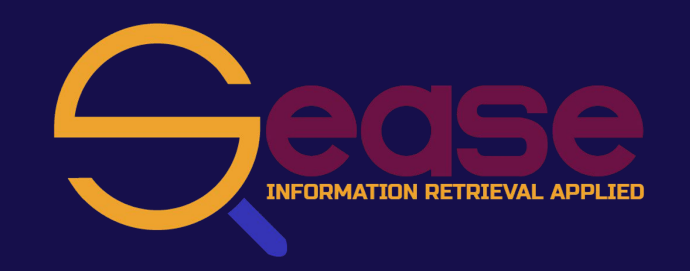

# **When SDMX Meets Ai: Leveraging Open Source LLMs to Make Official Statistics More Accessible and Discoverable**

**9th SDMX Global Conference**

Alessandro Benedetti

**29/10/2023**

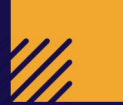

# **WHO AM I ?**

# **ALESSANDRO BENEDETTI**

- ‣ Born in Tarquinia (ancient Etruscan city in Italy)
- ‣ R&D Software Engineer
- **Director**
- ‣ Master degree in Computer Science
- ‣ PC member for ECIR, SIGIR and Desires
- ‣ Apache Lucene/Solr PMC member/committer
- ‣ Elasticsearch/OpenSearch expert
- ‣ Semantic search, NLP, Machine Learning technologies passionate
- ‣ Beach Volleyball player and Snowboarder

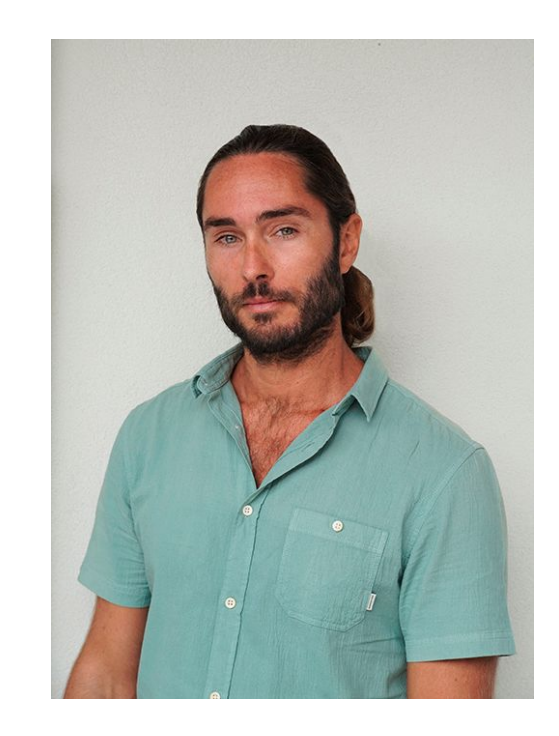

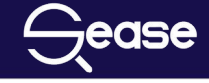

### SEArch SErvices

# **[www.sease.io](http://www.sease.io)**

- ‣ Headquarter in London/distributed
- ‣ Open-source Enthusiasts
- ‣ Apache Lucene/Solr experts
- ‣ Elasticsearch/OpenSearch experts
- ‣ Community Contributors
- ‣ Active Researchers
- ‣ **Hot Trends** : Neural Search,

 Natural Language Processing Learning To Rank, Document Similarity, Search Quality Evaluation, Relevance Tuning

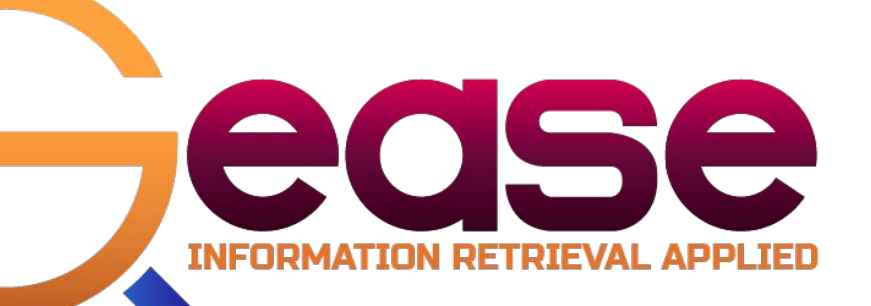

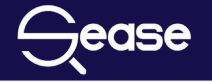

### **AGENDA**

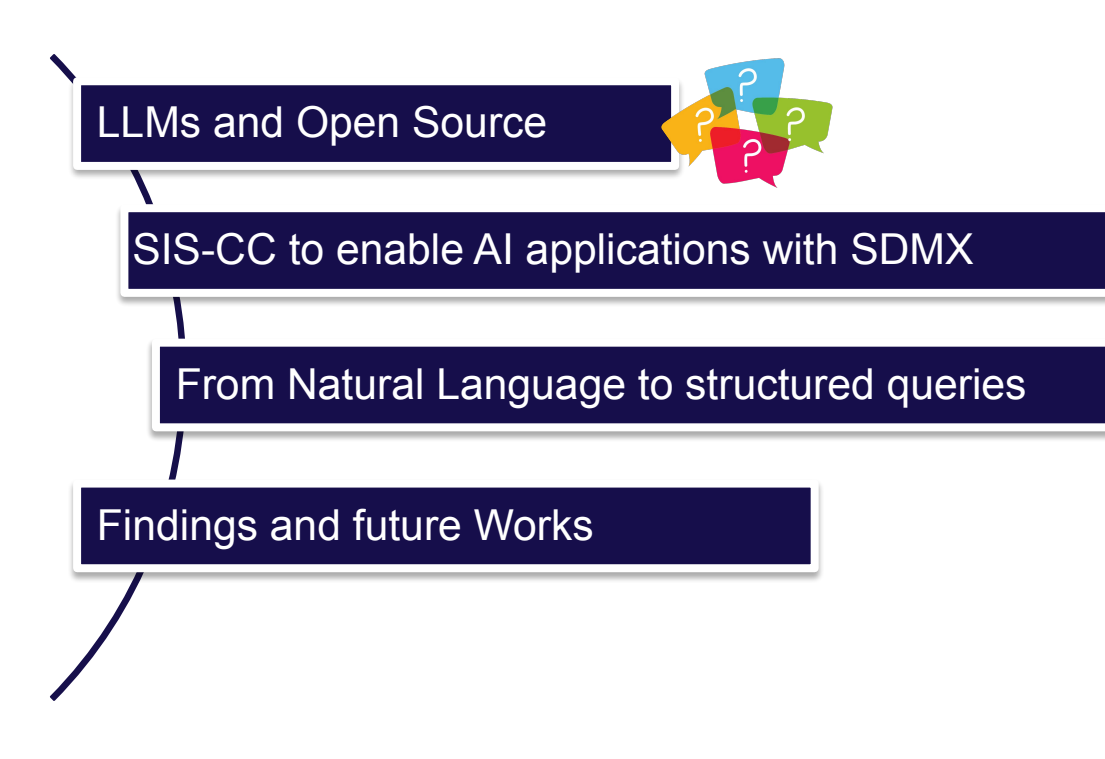

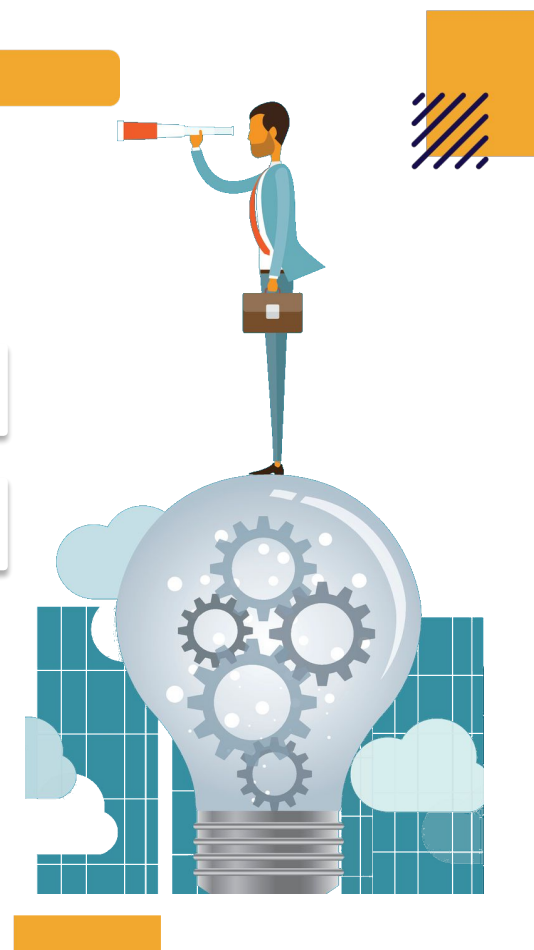

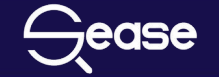

## AI, Machine learning and Deep Learning

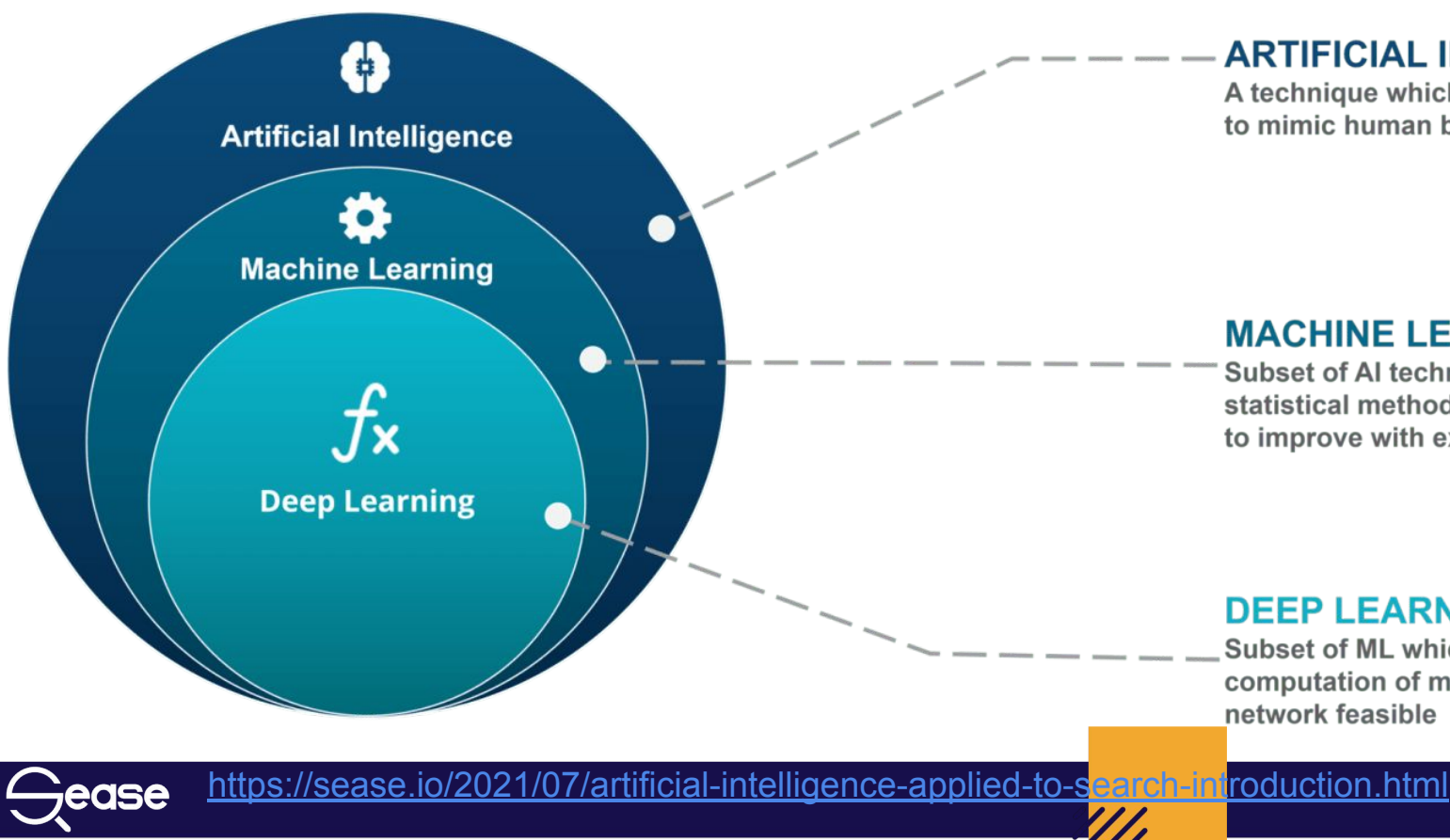

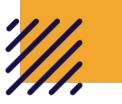

### **ARTIFICIAL INTELLIGENCE**

A technique which enables machines to mimic human behaviour

### **MACHINE LEARNING**

Subset of AI technique which use statistical methods to enable machines to improve with experience

#### **DEEP LEARNING**

Subset of ML which make the computation of multi-layer neural network feasible

## **WHAT IS A LARGE LANGUAGE MODEL?**

- **Transformers**
- Next-token-prediction and masked-language-modeling
- estimate the likelihood of each possible word (in its vocabulary) given the previous sequence
- learn the statistical structure of language
- pre-trained on huge quantities of text

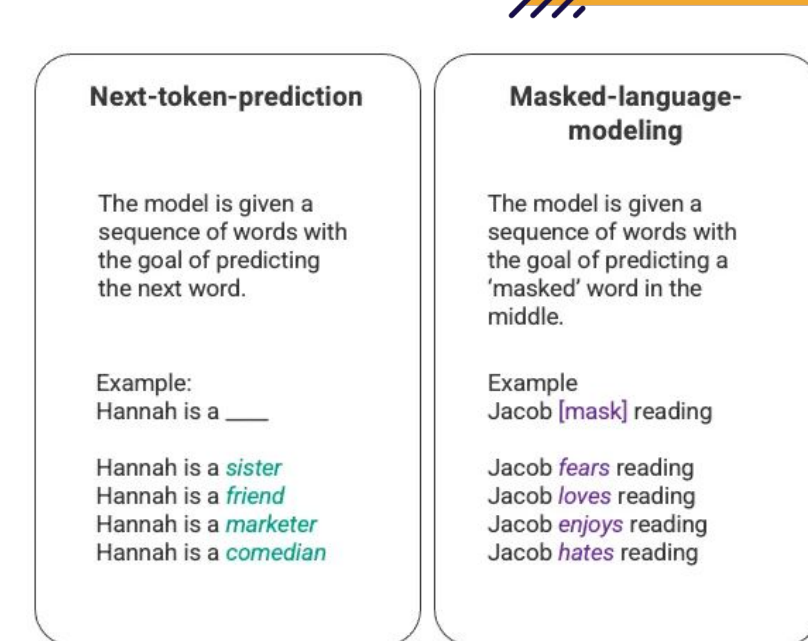

<https://towardsdatascience.com/how-chatgpt-works-the-models-behind-the-bot-1ce5fca96286>

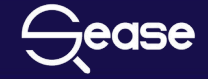

### **OPEN SOURCE LARGE LANGUAGE MODELS**

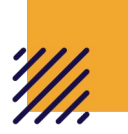

[https://sease.io/2023/06/how-to-choose-the-right-large-language-model-for-your-domain-open](https://sease.io/?p=60304)[source-edition.html](https://sease.io/?p=60304)

### **● Generalists**

- Falcon
- LLaMA
	- alpaca
	- vicuna

Operational … many others!

#### **HOW TO CHOOSE THE RIGHT ARC** LANGUAGE What Keiser Specific to the Keiser Specific to the Keiser Specific to the Keiser Specific to the Keiser Specific to the Keiser Specific to the Keiser Specific to the Keiser Specific to the Keiser Specific to the Keiser Spe LLMs? impact business. What Data metrics? Tur customers on the customers of the customers of the customers of the customers of the customers of the customers of the customers of the customers of the customers of the customers of the customers of the customers of t **YOUR DOMAIN** Combine Metric for March Business? OPEN SOURCE EDITION

[https://huggingface.co/spaces/HuggingFaceH4/open\\_llm\\_leaderboard](https://huggingface.co/spaces/HuggingFaceH4/open_llm_leaderboard)

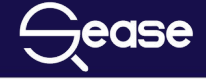

### **SIS-CC TO ENABLE AI APPLICATIONS WITH SDMX**

- OECD lead initiative (The Organisation for Economic Co-operation and Development)
- The Statistical Information System Collaboration **Community**
- <u><https://siscc.org/developers/technology/></u> .Stat Suite and Apache Solr

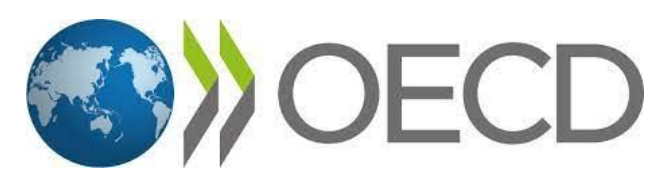

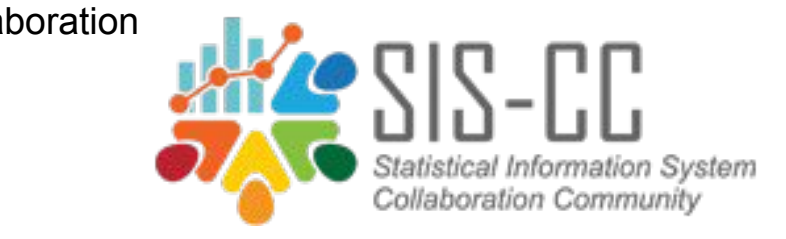

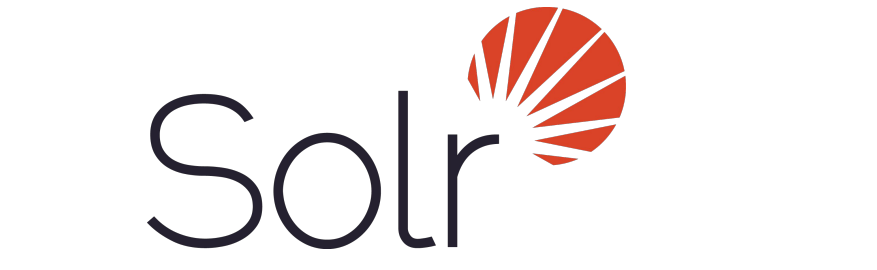

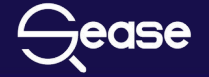

**POC**

ease

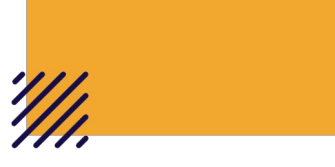

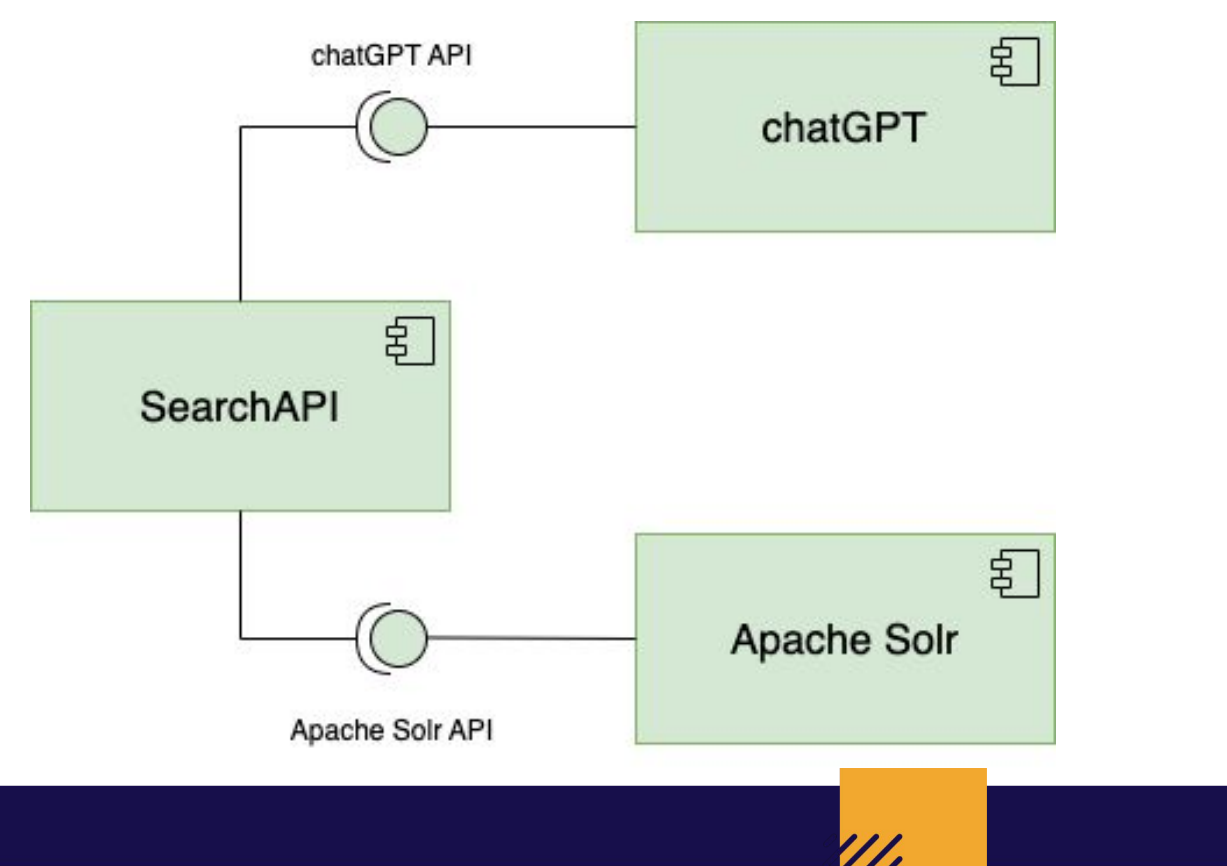

# **FROM NATURAL LANGUAGE TO STRUCTURED QUERIES**

#### Use case example

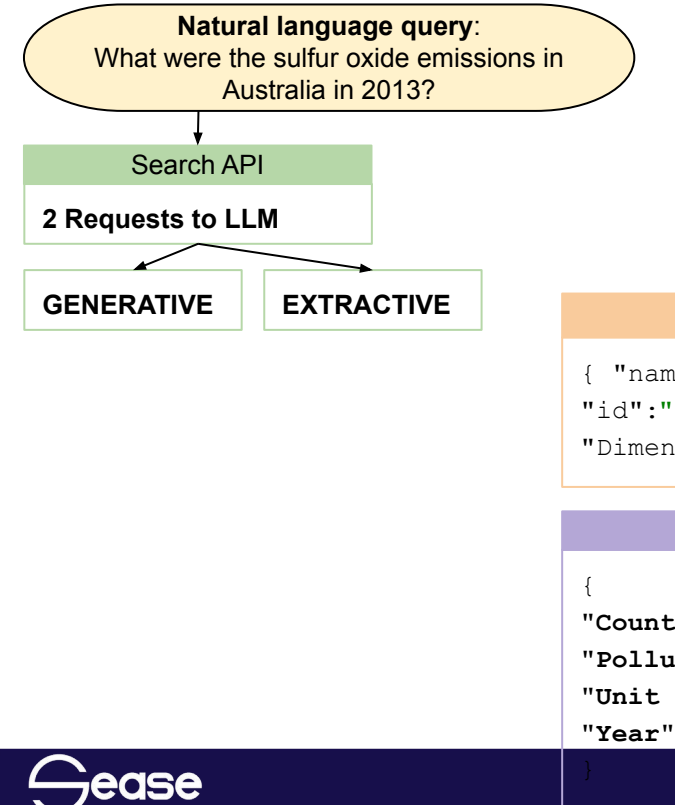

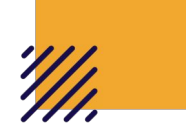

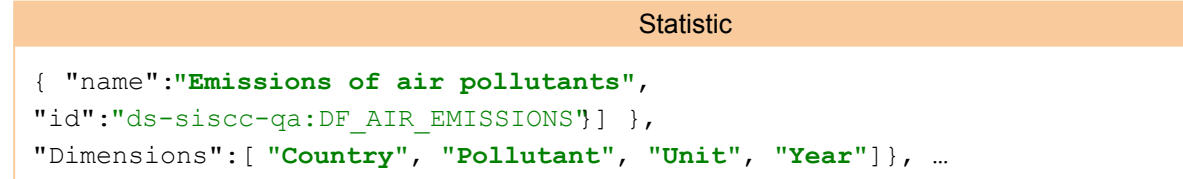

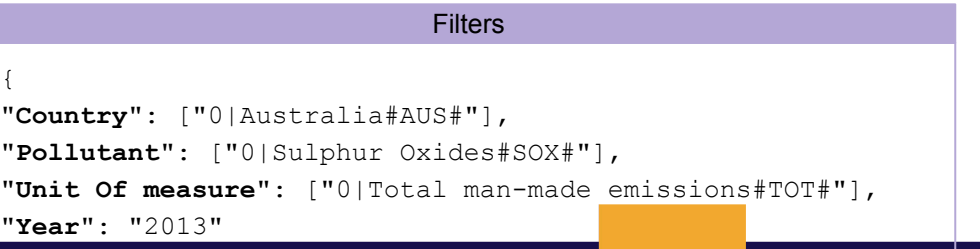

### **IMPROVING OVER TIME**

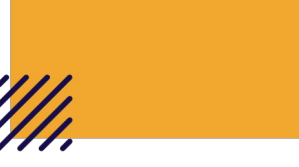

- How do you update this approach in time?
- New large language models?
- Better prompts?
- How to fit user interactions?

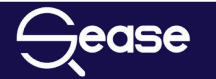

### **RESULTS: What were the sulfur oxide emissions in Australia in 2013**

{

}

```
GPT Generative answer is:
```
['Sulfur dioxide emissions', 'Air pollution', 'Environmental impact', 'Fossil fuel combustion', 'Acid rain']

#### **GPT Extractive answer is:**

```
{'srQMgwl_en_ss': ['1|Environment#ENV#|Air 
and climate#ENV AC#'], 'dimensions en ss':
['Time period', 'Reference area', 
'Pollutant', 'Country']}
```
#### **Dataflow retrieved is:**

```
[{'id': 'ds-siscc-qa:DF_AIR_EMISSIONS', 'name': 
'Emissions of air pollutants', 'description': 
''}]
```
#### **4 dimensions are available for the above dataflow:**

```
['Country', 'Year', 'Pollutant', 'Variable']
```

```
 "dataflow": [
\{ "description": "",
             "id": "ds-siscc-qa:DF_AIR_EMISSIONS",
            "name": "Emissions of air pollutants"
 }
    ],
    "filters": {
        "Country": "0|Australia#AUS#",
         "Pollutant": "0|Sulphur Oxides#SOX#",
         "Variable": "0|Total man-made emissions#TOT#",
         "Year": "2013"
    },
```

```
"natural language query": "What were the sulfur oxide
emissions in Australia in 2013"
```
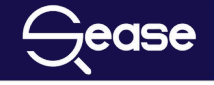

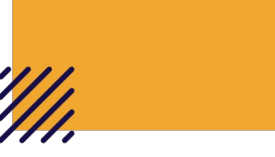

- **Promising!** LLM are good in query expansion (generative or extractive)
- gpt-3.5-turbo-instruct -> new models can do much better!
- **4k tokens -** (for both prompt and response) is not enough
- **Mistakes -** Some times dimension values are associated to the wrong dimension, more prompt engineering!

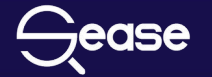

# **THE ROAD TO PRODUCTION**

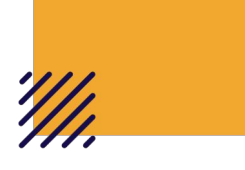

- [Solr] Fine-tune the dimension retrieval Solr query
- [LLM] Select the best model to date Explore the State of the Art (both commercially and Open source)
- [LLM] Refine the prompts according to the model
- [LLM] Implement integration tests with the most common failures -> LLM/prompt engineering to solve them
- [Solr] Finalising the dataflow retrieval Solr query
- [Performance] Stress test the solution
- [Quality] Set up queries/expected documents

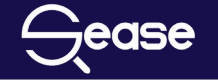

### **FUTURE WORKS**

'///,

- StatsBot More conversation!
- Retrieval Augmented Generation
- Results Summarization

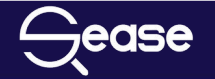